# E-Banking-Authentisierung

cnlab security AG, Martina Minges 14.02.2019

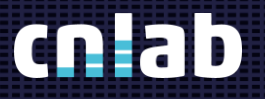

#### Streichliste

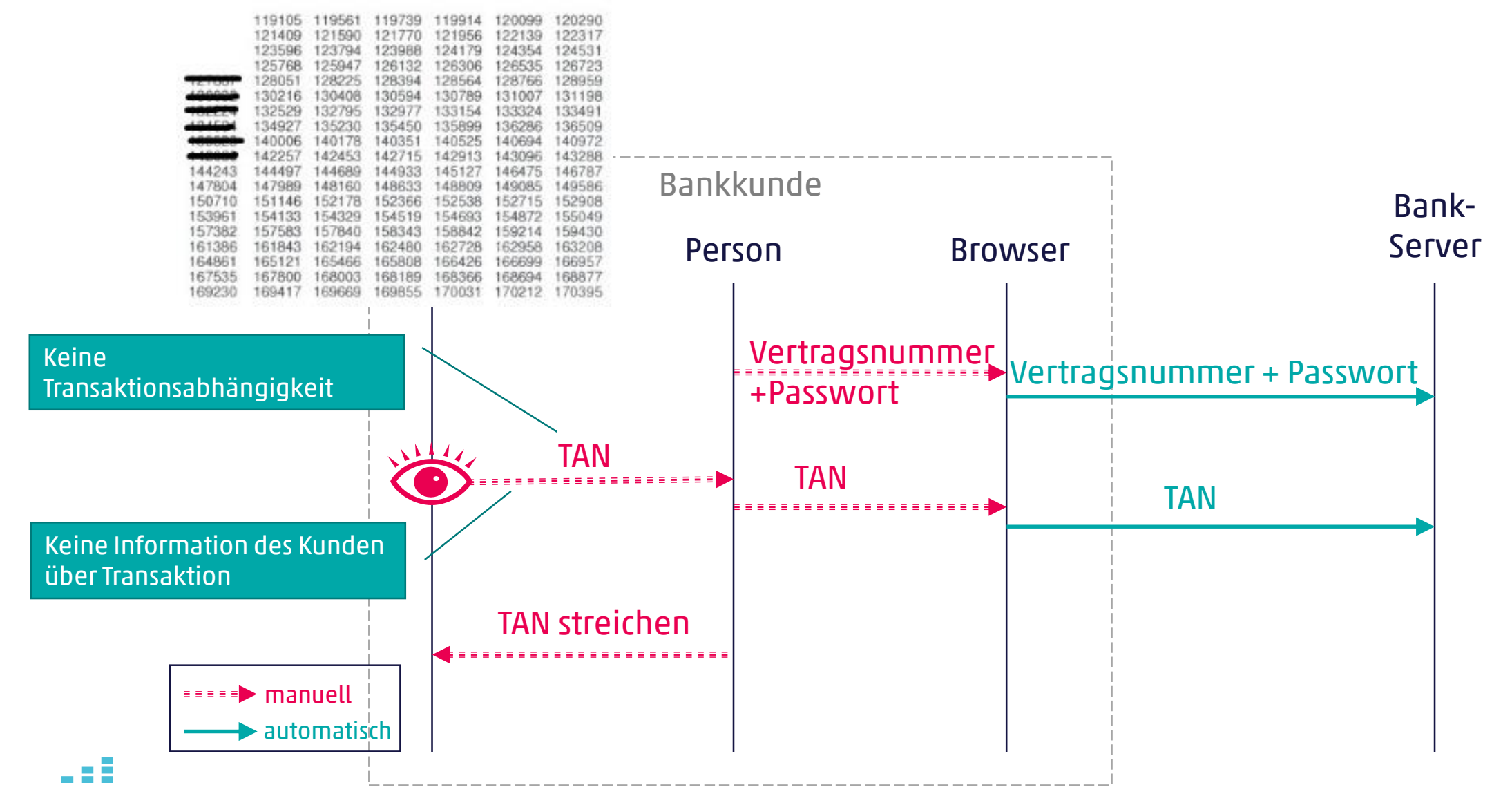

#### Matrixkarte (iTAN)

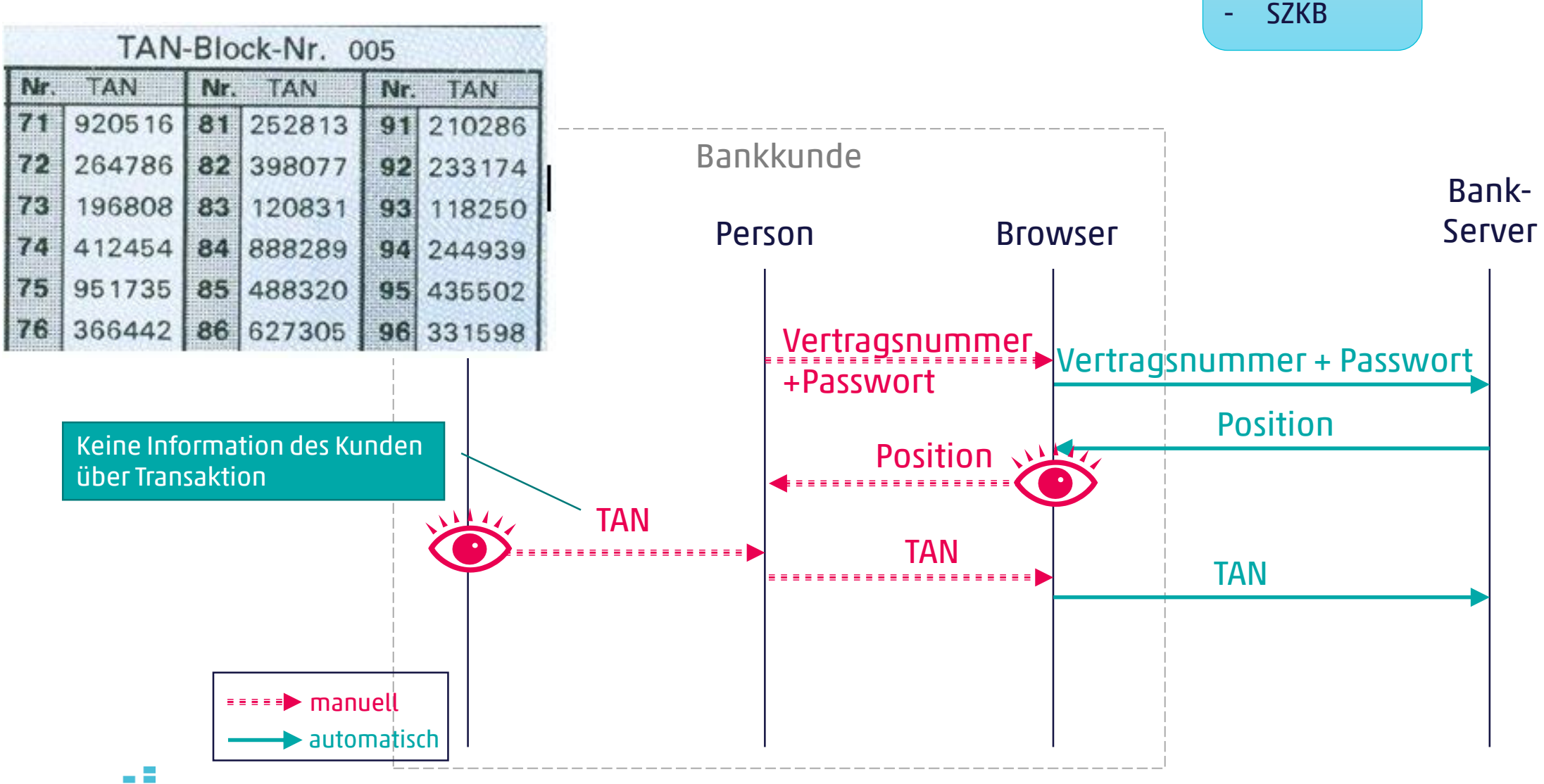

Banken z.B.: - Bank Cler

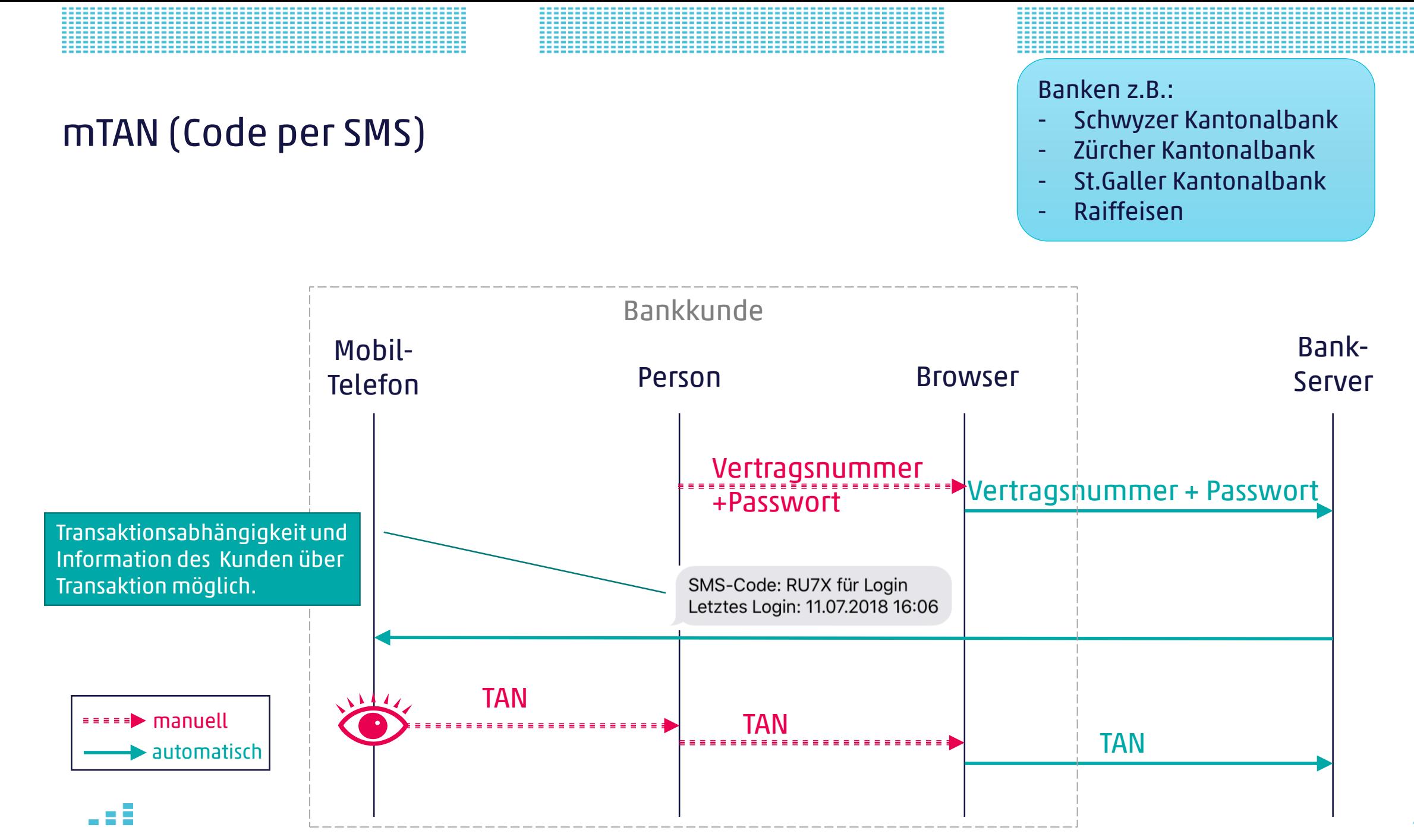

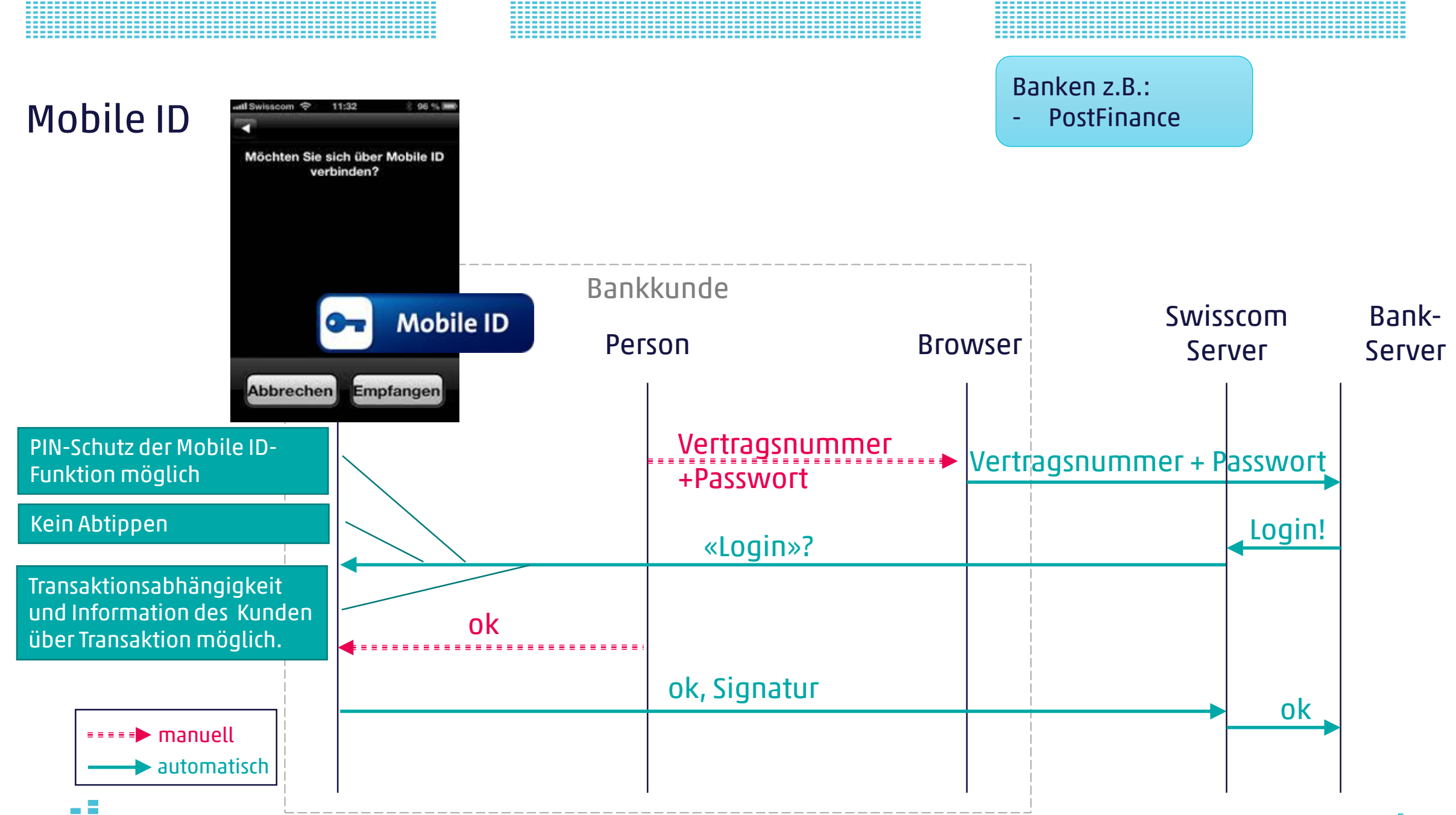

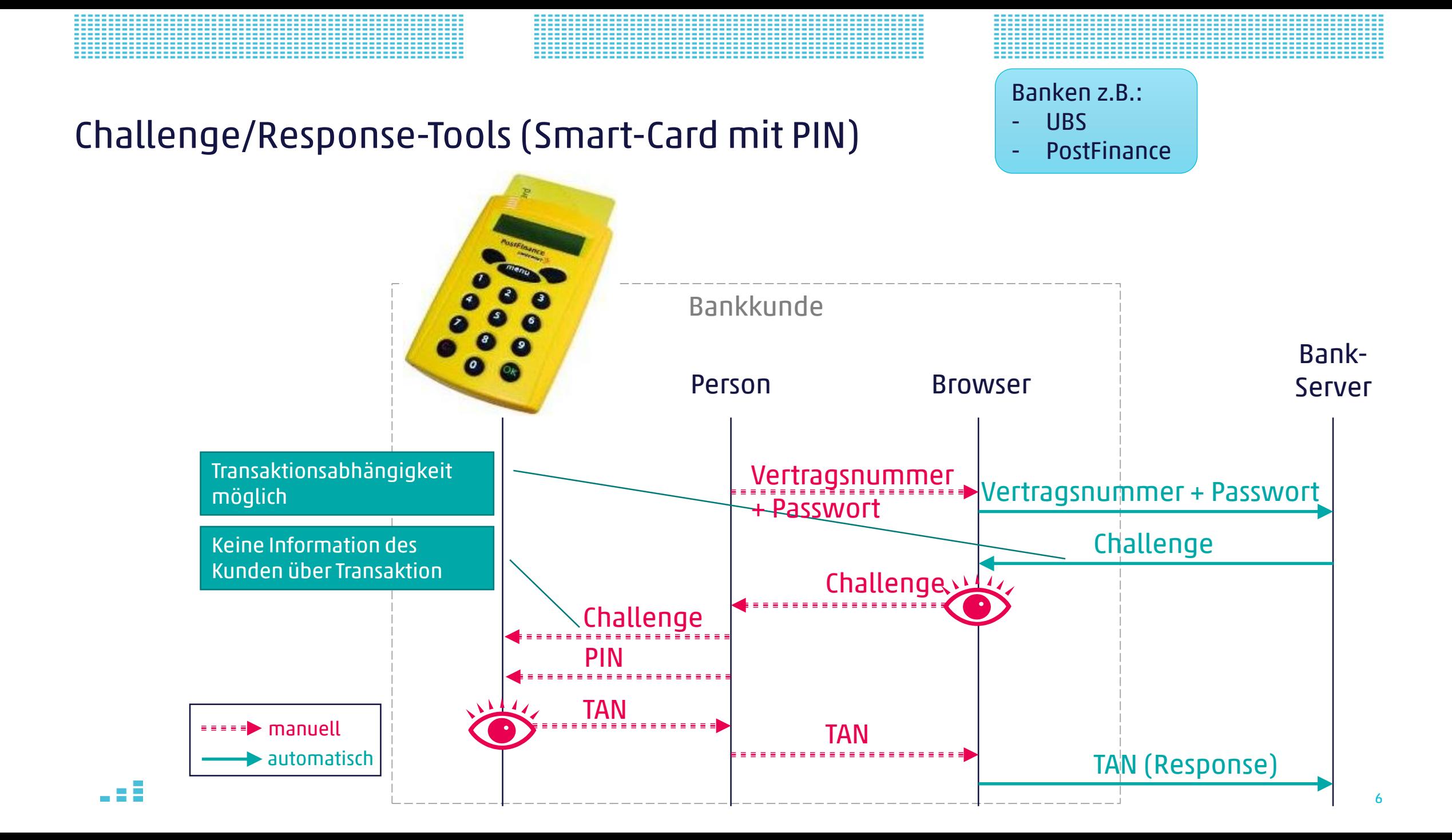

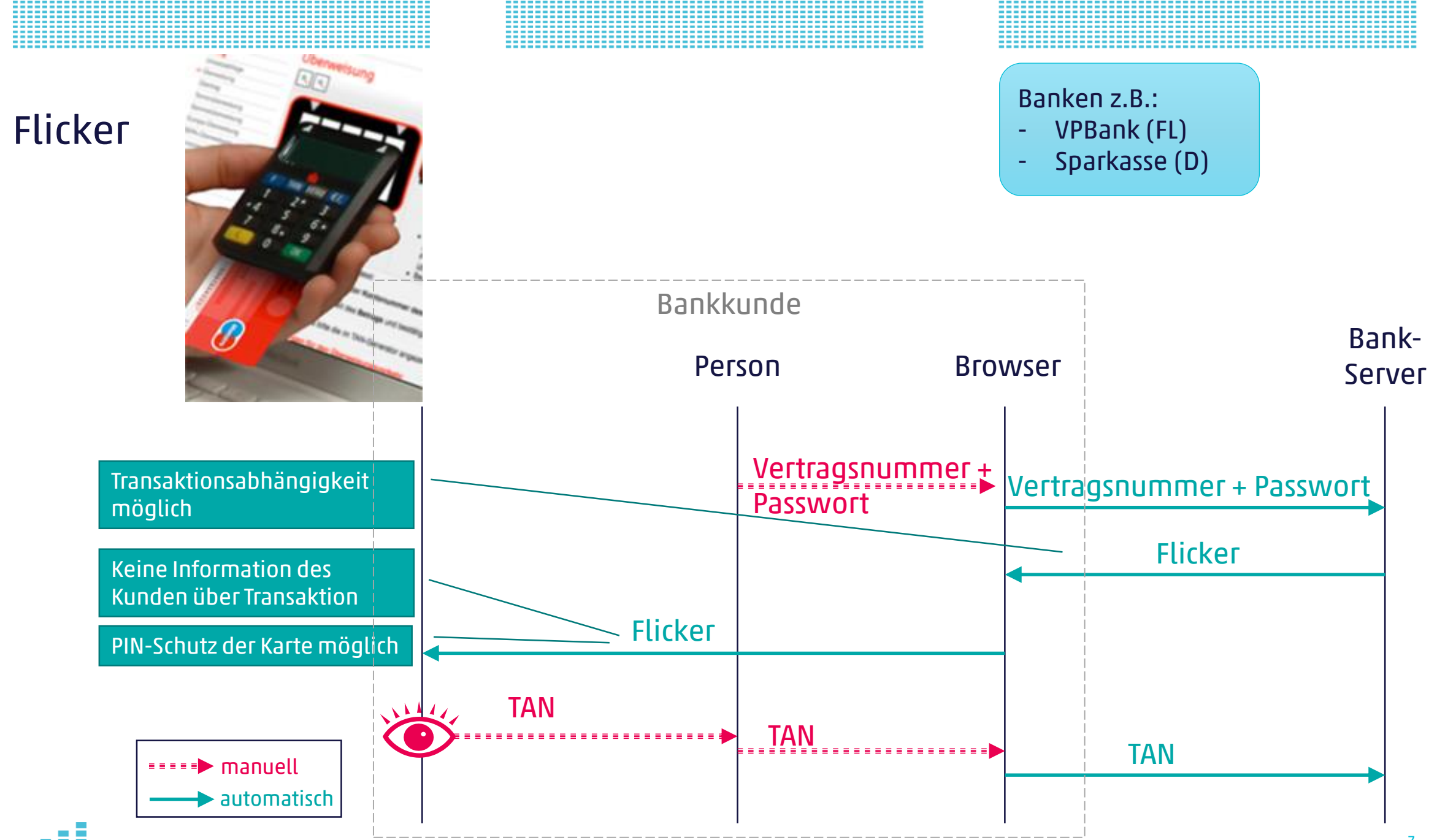

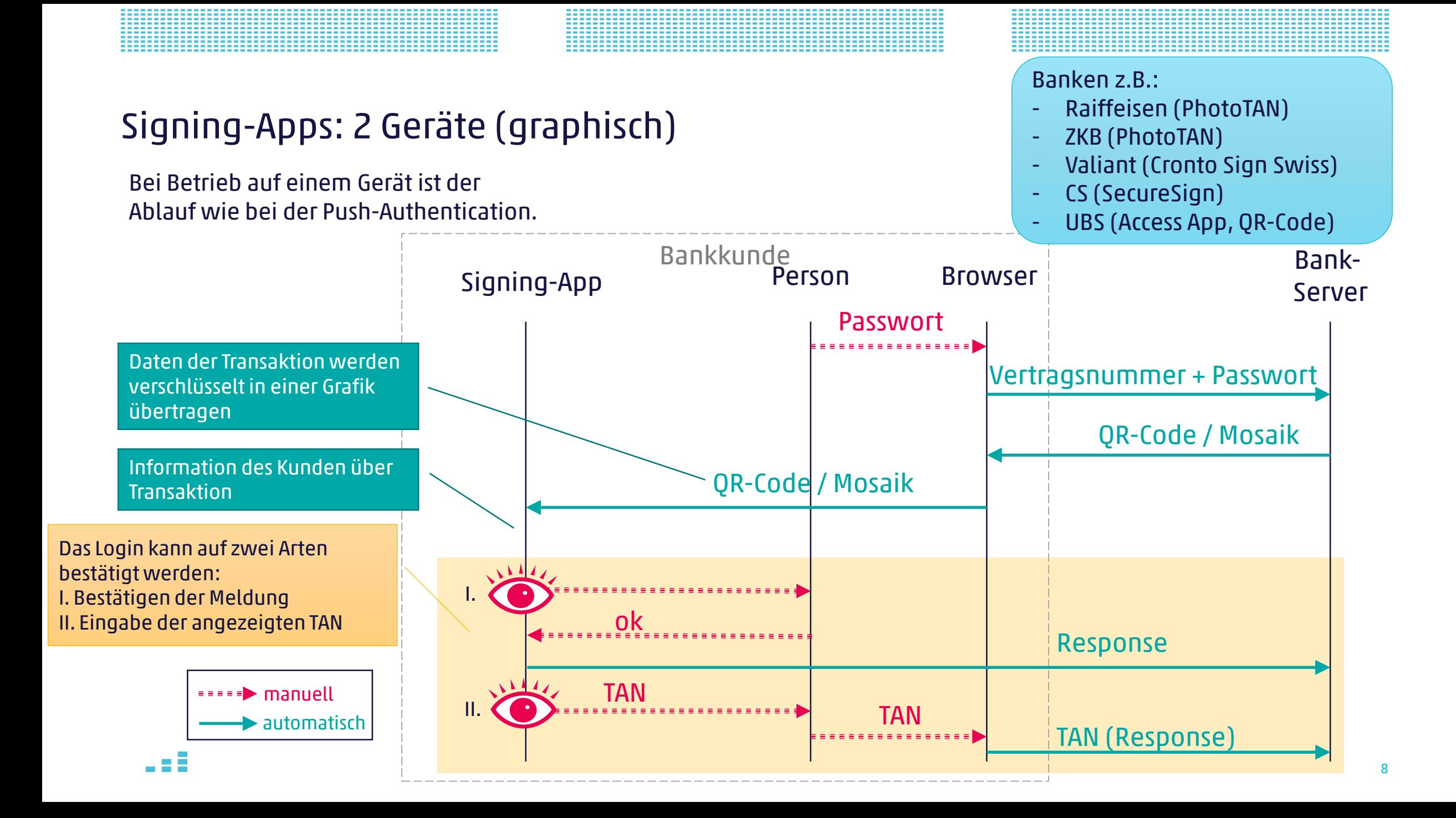

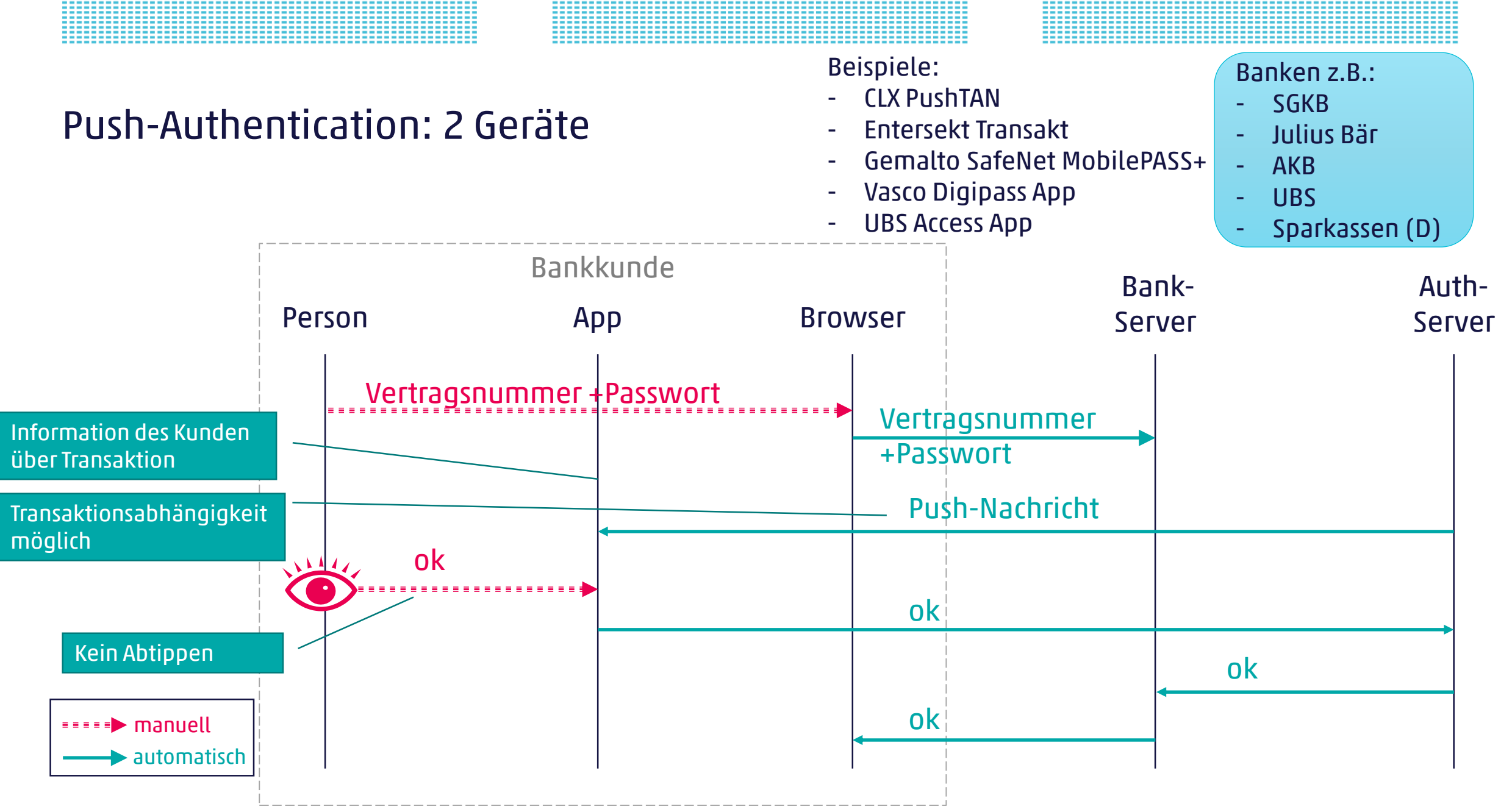

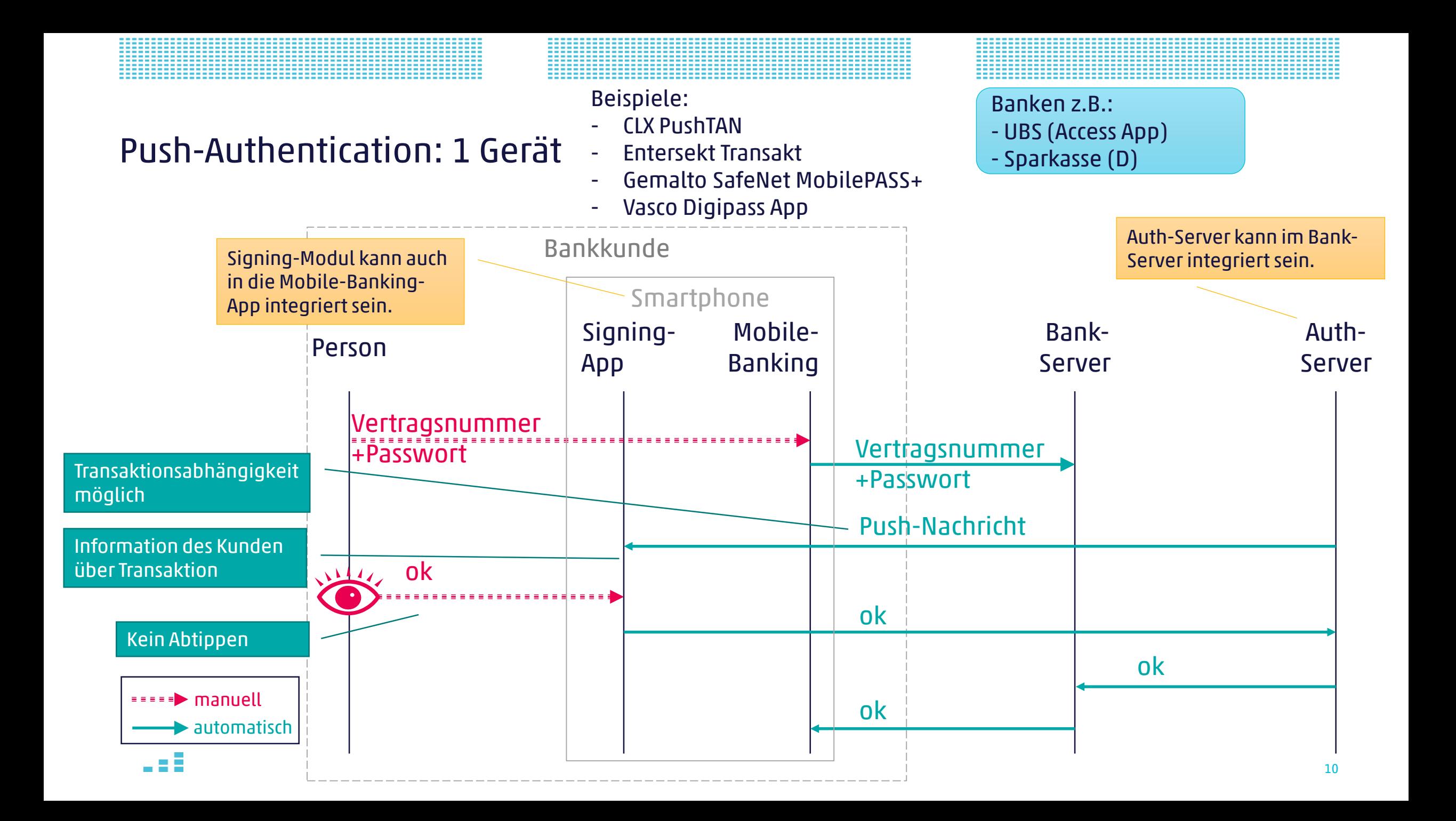

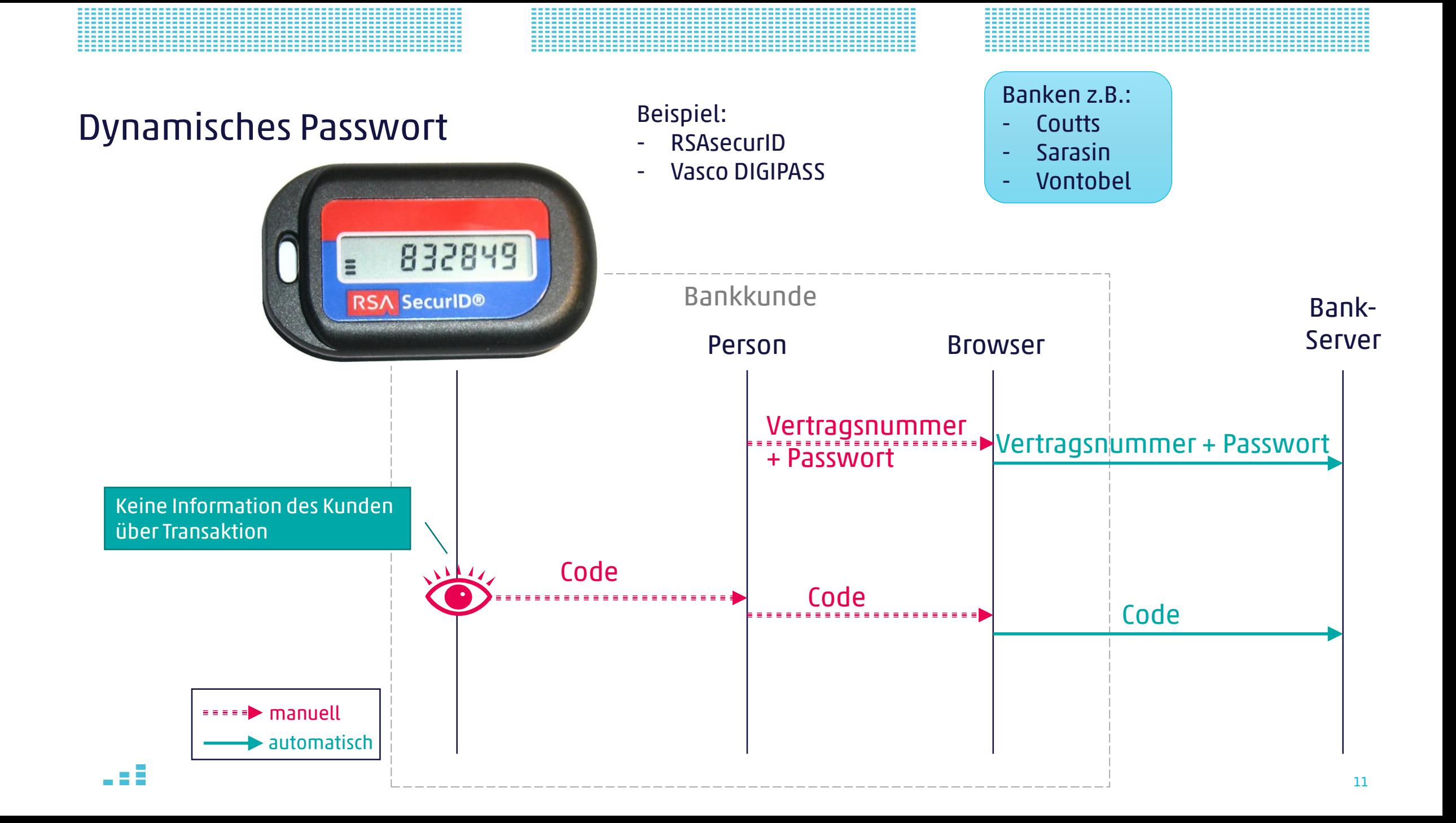

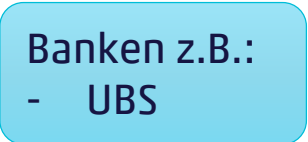

#### Verbundenes C/R-Token mit Zertifikat (Proxy)

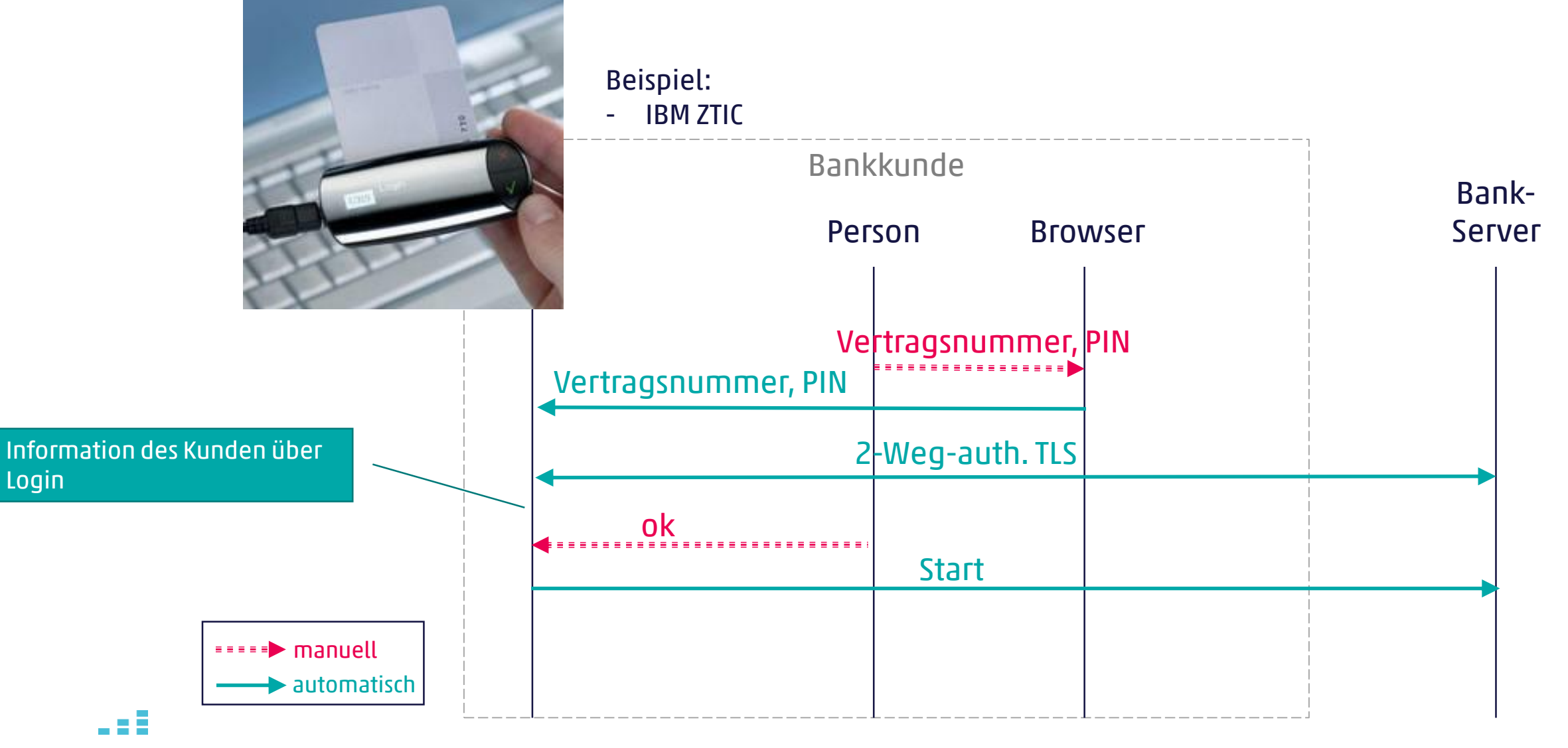

#### Banken z.B.: - Zürcher Kantonalbank

## Verbundenes C/R-Token mit Zertifikat (2 Verbindungen)

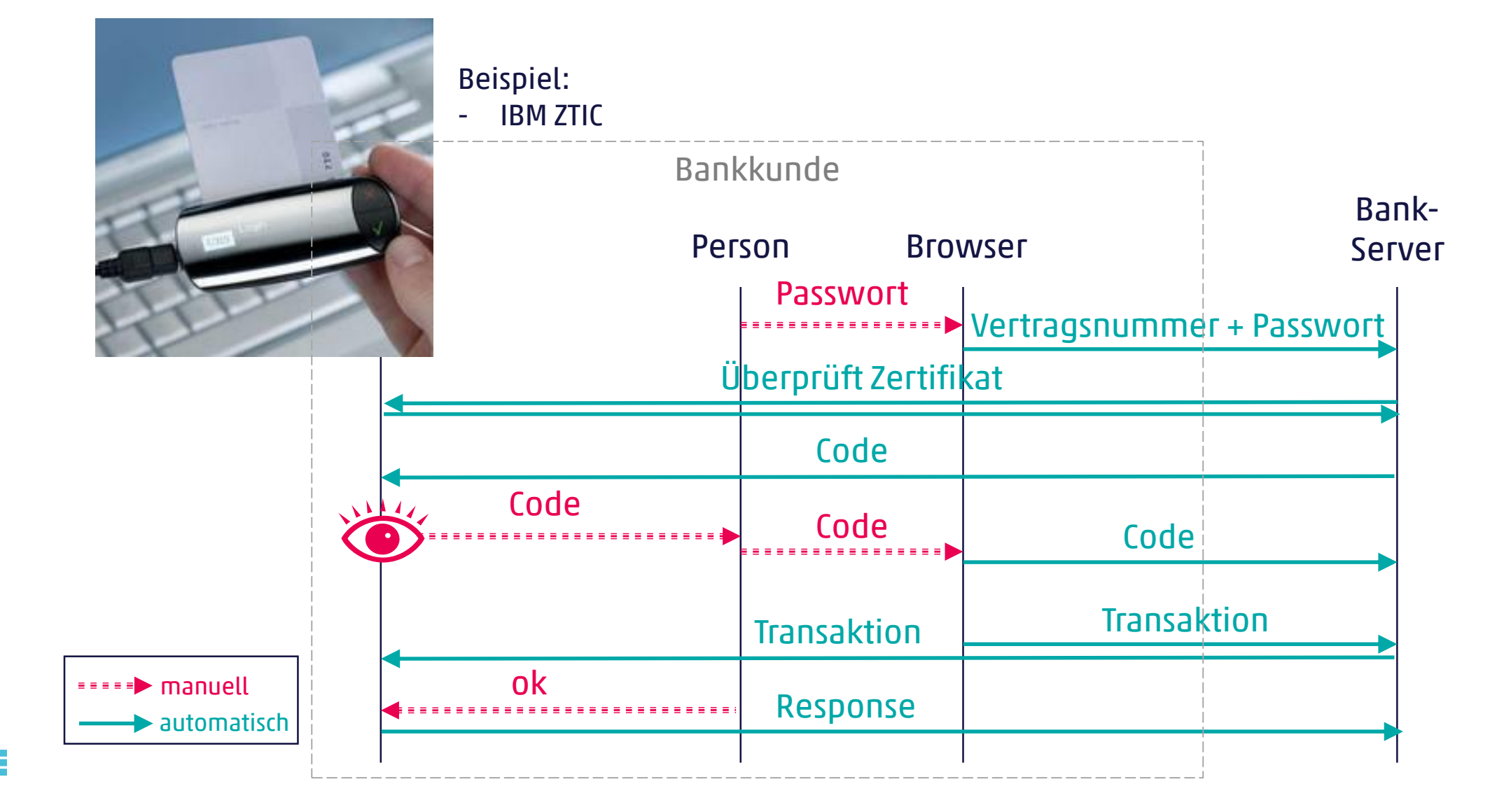

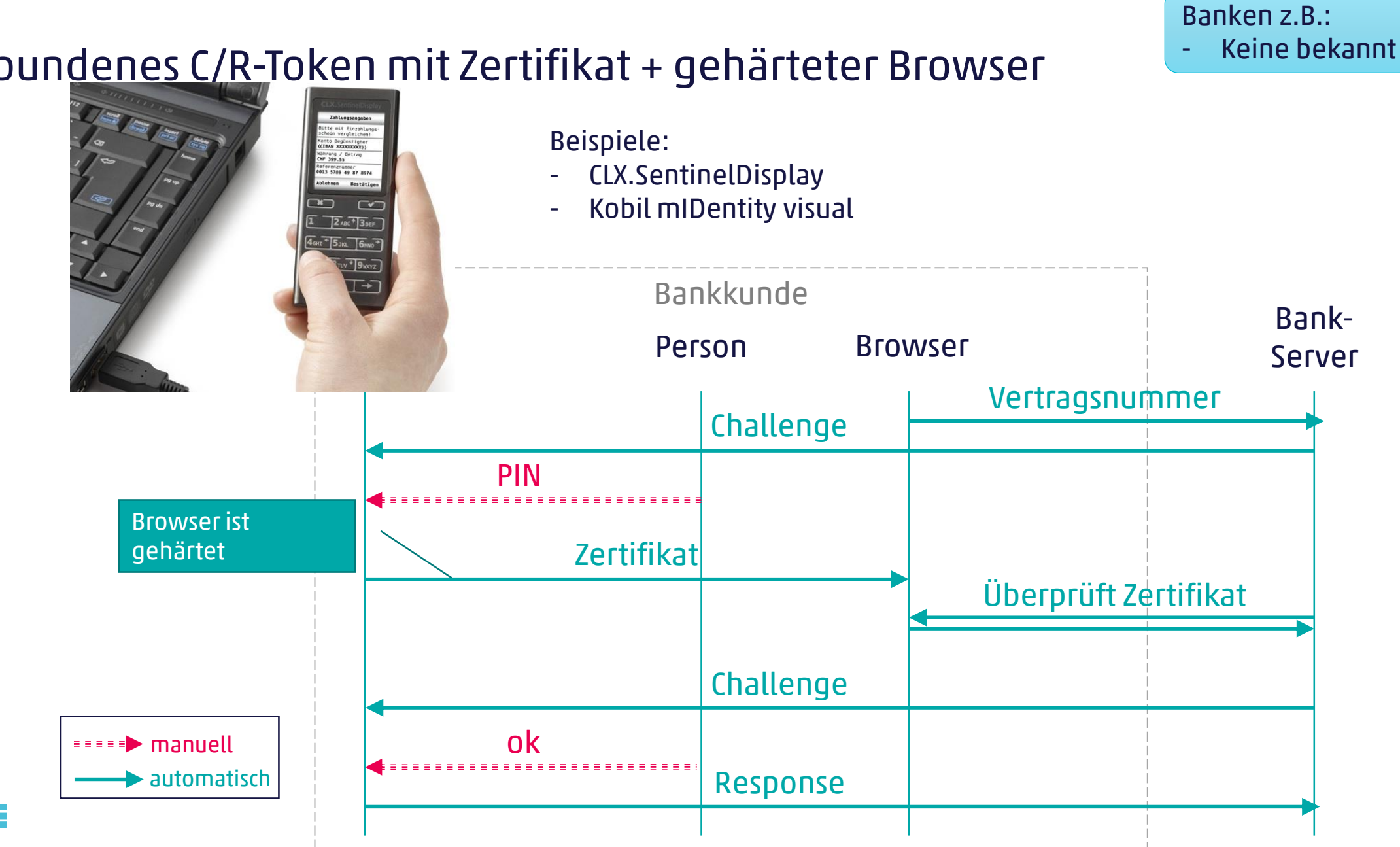

#### Verbundenes C/R-Token mit Zertifikat + gehärteter Browser

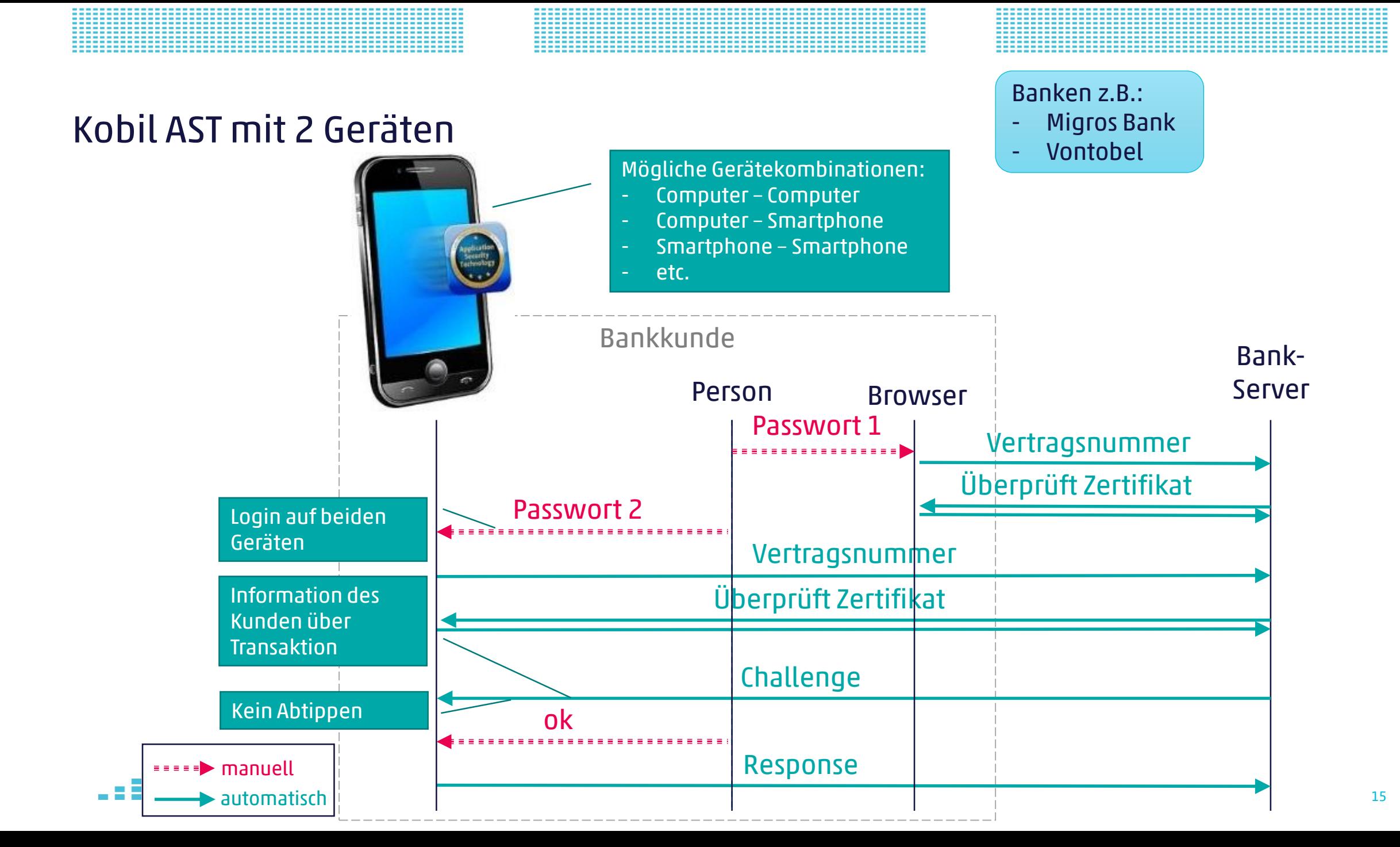

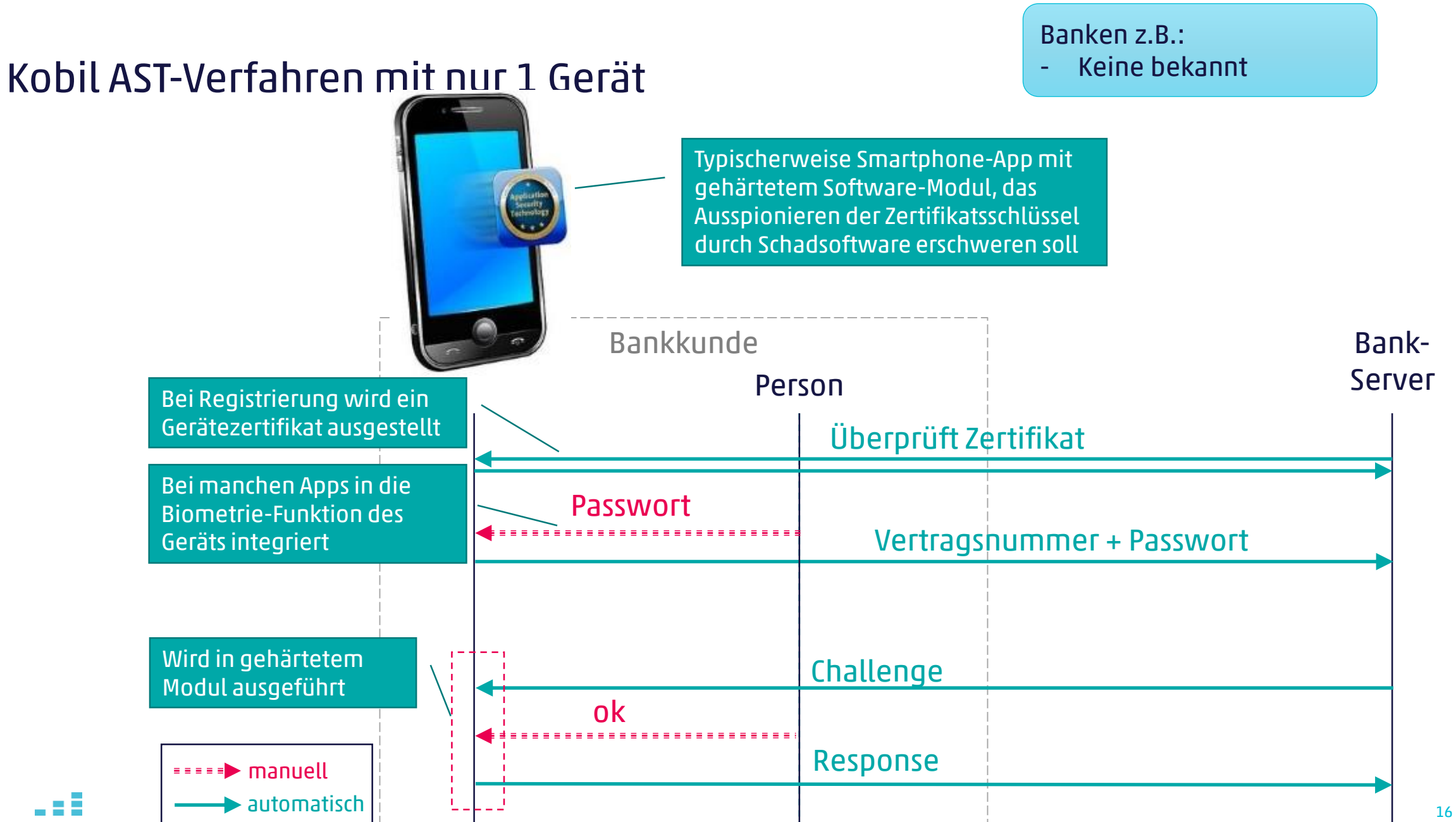

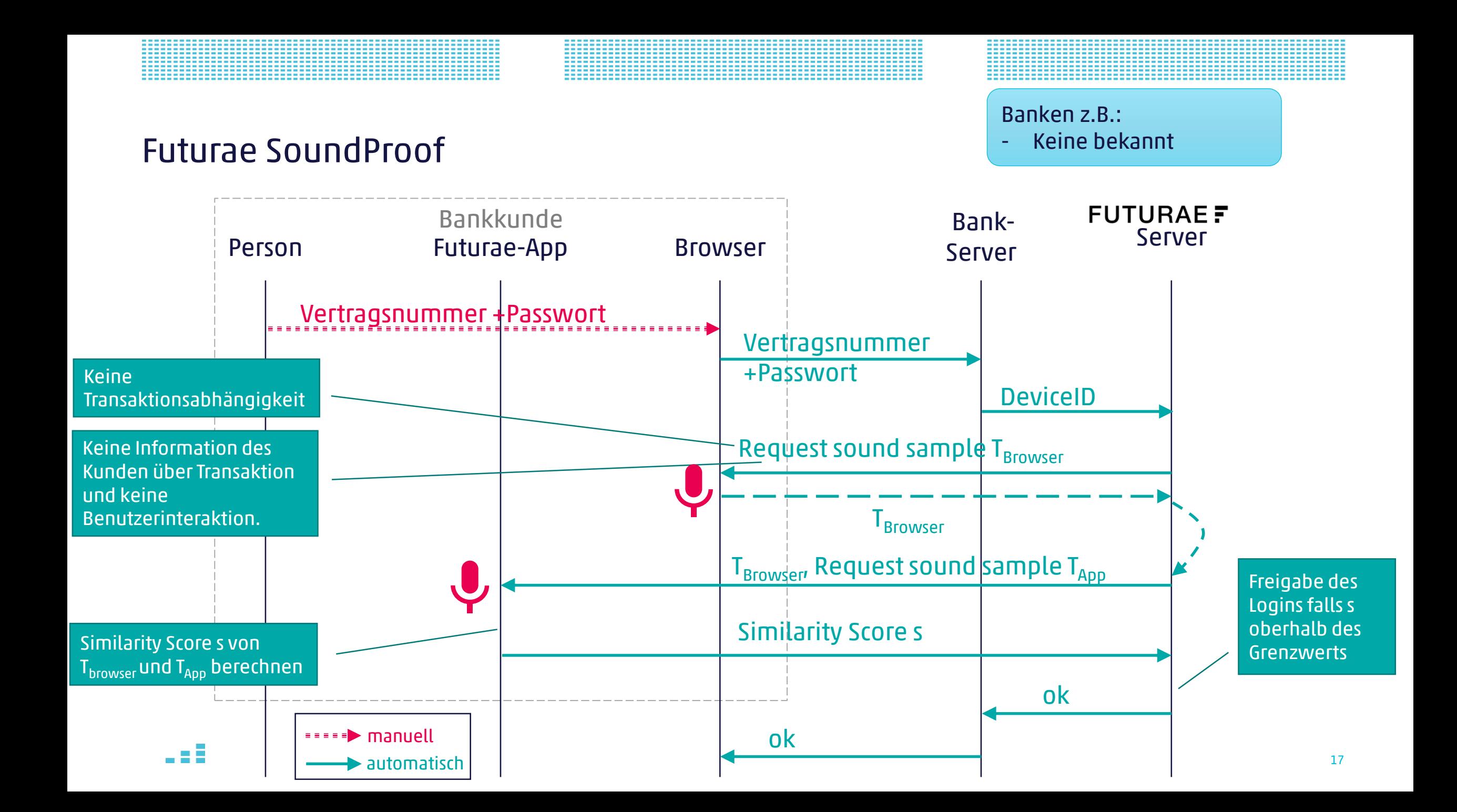

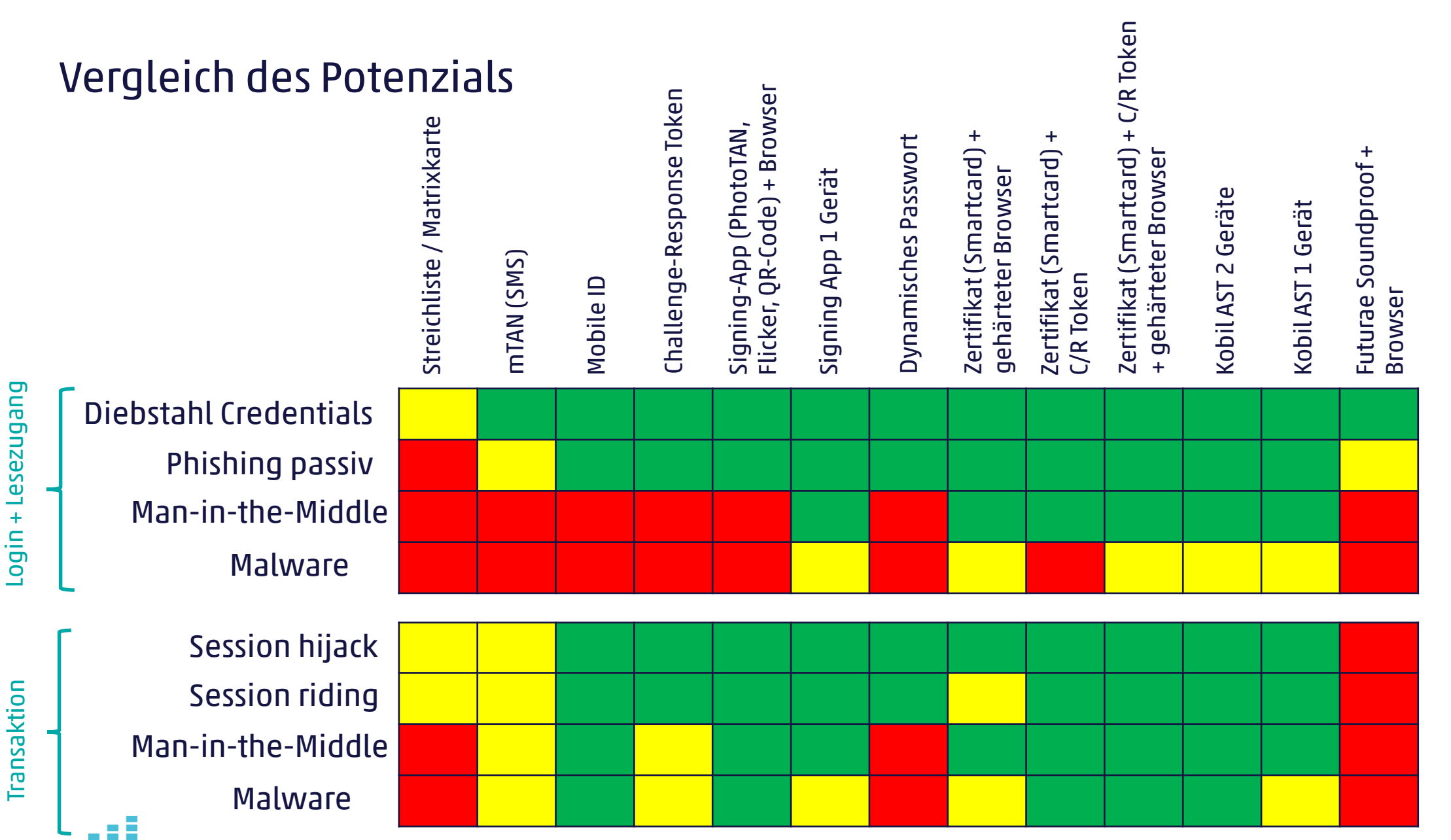

18

### Vereinfachtes Login mittels Biometrie (Fingerprint und TouchID/FaceID)

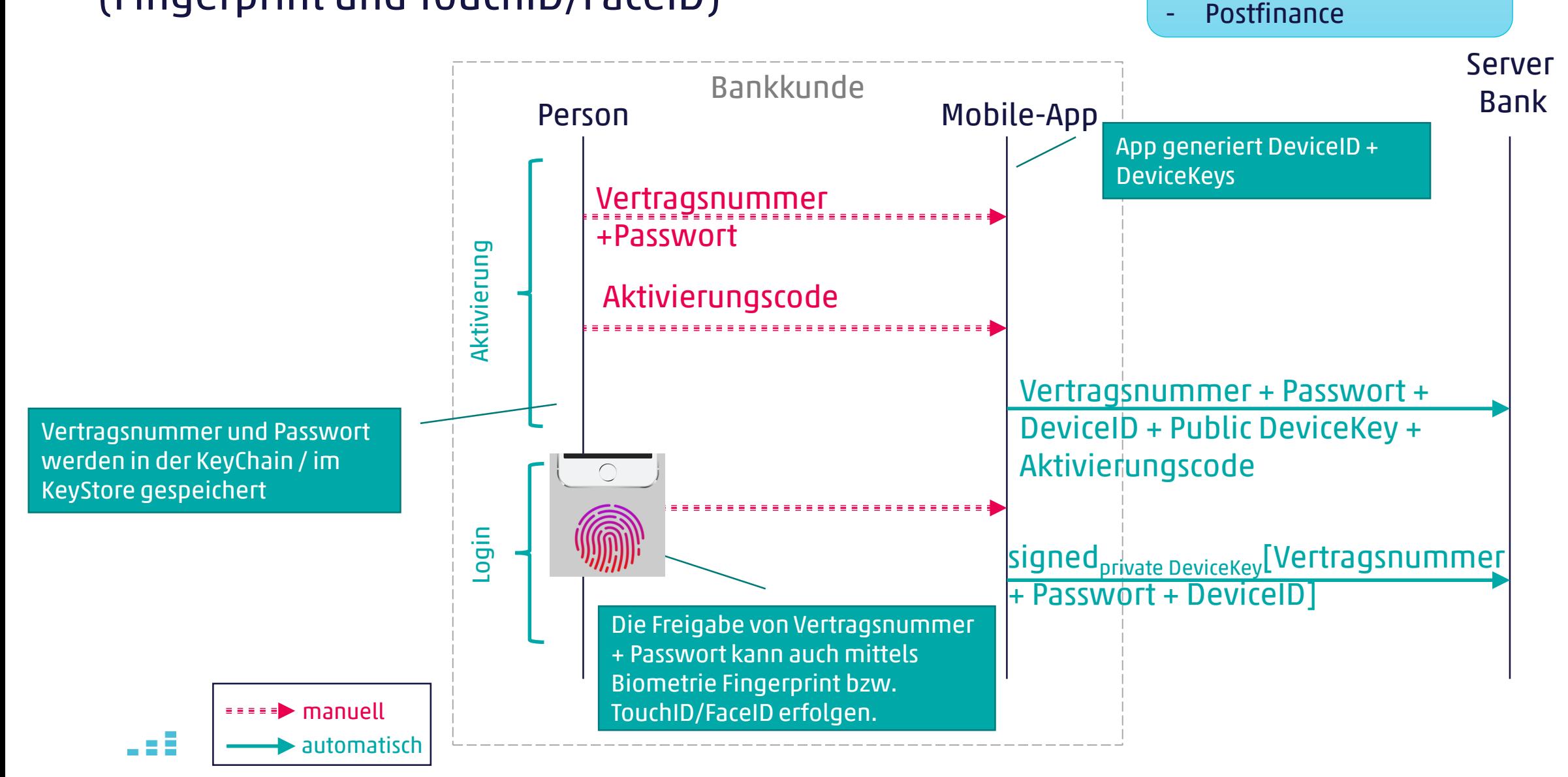

Banken z.B.:

- Raiffeisen

#### Vereinfachung mit einfachem Login und Transaktionsbestätigung

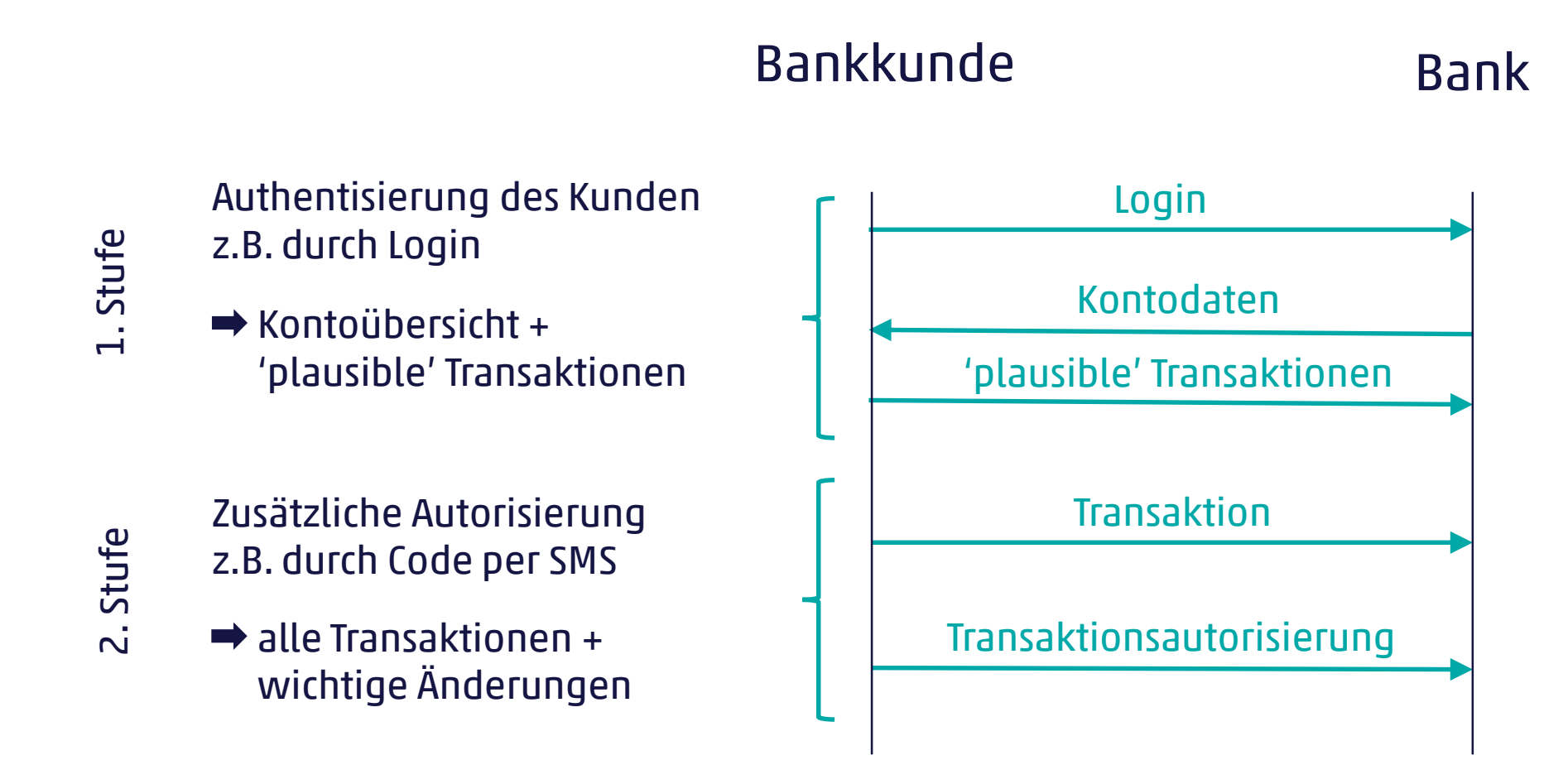

## Vielen Dank für Ihre Aufmerksamkeit\_

**Christian Birchler** christian.birchler@cnlab.ch +41 55 214 33 40 **Thomas Lüthi** thomas.luethi@cnlab.ch +41 55 214 33 41

info@cnlab-security.ch +41 55 214 33 33

**Paul Schöbi** paul.schoebi@cnlab.ch +41 55 214 33 33 **René Vogt** rené.vogt@cnlab.ch +41 55 214 33 41

cnlab security AG Obere Bahnhofstrasse 32b CH-8640 Rapperswil-Jona Switzerland

**Stephan Verbücheln** stephan.verbuecheln@cnlab.ch +41 55 214 33 36 **Martina Minges** martina.minges@cnlab.ch +41 55 214 33 42

mah

cnlab security AG ©

2018